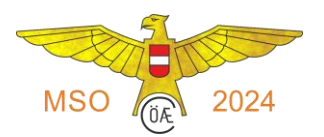

## **11.2 RC-SF SEGELFLUG**

PRÄAMBEL: Der Flugstil in der Klasse RC-SF soll eine möglichst genaue Nachempfindung eines originalen Segelfluges sein. Das heißt aber nicht zwangsläufig, dass mit Semiscale- oder Scalemodellen geflogen werden muss. Lediglich in der Luft soll der Flugstil des Modells dem eines manntragenden Segelflugzeuges ähneln.

Pilot und Betreiber des Flugmodelles müssen nicht ident sein!

### 11.2.1 GRÖSSEN- UND GEWICHTSLIMIT

In der Klasse RC-SF sind Segelflugmodelle ohne Spannweitenbegrenzung bis zu einem Gesamtgewicht von 25 kg zugelassen.

#### 11.2.2 START

Der Start und der Steigflug müssen innerhalb der maximalen Durchgangszeit durchgeführt werden, werden aber nicht bewertet. Vor dem offiziellen Startaufruf wird der Hilfsmotor des Segelflugmodells bzw. der Motor der Huckepack- oder Schleppmaschine angelassen und ist nicht Teil der maximalen Durchgangszeit.

- *a)* Es sind folgende Startarten zugelassen. Eigenstart mit Hilfsmotor (Verbrenner oder E-Antrieb), Start im Schleppflug, Huckepackstart
- *b)* Bedingung für den Start mit Hilfsmotoren (Verbrenner oder E-Antrieb): Der Hilfsantrieb ist vor Beginn des Flugprogramms abzustellen und darf nicht mehr gestartet werden. Sollte ein Start des Hilfsantriebes nach Beginn des Flugprogramms vom Wettbewerbsleiter oder den Punkterichtern erkannt werden, so ist der gesamte Durchgang mit Null (0) zu werten.
- *c)* Alle beim Wettbewerb eingesetzten Modelle (Eigenantriebe und Schleppmaschinen) müssen den Lärmschutzbestimmungen entsprechen. Es ist ein maximaler Schallpegel von 82 dB(A) in 25m Entfernung zulässig.
- *d)* In jedem Durchgang ist bei einem Fehlstart im Rahmen der maximalen Durchgangszeit *eine* Startwiederholung gestattet.

#### 11.2.3 ALLGEMEINES

• Startreihenfolge

Die Startreihenfolge für den 1. und 2.Durchgang ist vor Beginn des Wettbewerbes durch Auslosung festzulegen. Es wird immer beginnend mit der Startnummer 1 bis zum letzten Teilnehmer geflogen. Beim 3.Durchgang ist die Startreihenfolge abhängig von der Platzierung nach dem 2.Durchgang. Es wird nun in gestürzter Reihenfolge gestartet; d.h., es beginnt der letztplatzierte Teilnehmer und der erstplatzierte Teilnehmer fliegt zum Schluss.

• Durchgangszeit

Die maximale Durchgangszeit ab dem offiziellen Startaufruf beträgt 12 Minuten. Die Zeitnehmung beginnt ab dem offiziellen Startaufruf und endet mit dem Stillstand des Segelflugmodells nach der Landung.

• Ausgangshöhe

Die Ausgangshöhe ist vom Teilnehmer so zu wählen, dass, nach dem Abstel-

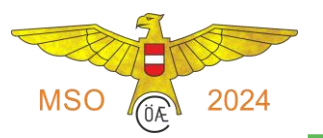

len des Hilfsantriebes bzw. nach dem Ausklinken, während des gesamten Fluges, kein über den normalen Gleitflug hinausgehender Höhenabbau erfolgen muss. Erfolgt jedoch eine deutlich sichtbare Höhenreduktion, so ist diese von den Punkterichtern mit einem Punkteabzug zu bewerten (siehe Bewertung Gesamteindruck [11.2.5.3\)](#page-4-0).

• Flugplatzbegrenzung und Markierungen

Vom Wettbewerbsleiter ist bei der Pilotenbesprechung folgendes festzulegen:

- Die Flugplatzbegrenzung, bei welcher bei der Landung noch Punkte vergeben werden, ist festzulegen.
- Die Markierung der Fenstermitte und der seitlichen Fensterbegrenzungen ist durch markante Punkte am Horizont festzulegen. Sollte das nicht möglich sein, so sind Visierstangen aufzustellen
- Verlust eines Teiles oder Bruch

Bei Verlust eines Teiles oder Bruch des Modells während des Fluges erfolgt keine Wertung (der ganze Durchgang ist Null (0)!)

• Telemetrie

Echtzeitdatenübertragung vom Modell zum Piloten ist erlaubt um Signalstärke, Akkuzustand, Höhe oder dgl. zu erfassen. Nicht erlaubt ist eine Echtzeitdarstellung der Flugbahn des Modells !

• FPV

FPV-Fliegen ist in jeglicher Form verboten!

• Stabilisierungsvorrichtungen

Stabilisierungsvorrichtungen wie z.B. Kreisel sind im Wettbewerbsmodell nicht erlaubt. Auch wenn sie im Augenblick funktionslos wären, dürfen sie nicht eingebaut sein (auch keine Empfänger mit integrierter Kreiselfunktion). Bei Nichtbeachtung erfolgt Disqualifikation vorbehaltlich weiterer Konsequenzen.

• Wettbewerbsunterbrechung

Unterbricht der Wettbewerbsleiter aus organisatorischen Gründen, aus Sicherheitsgründen (Überflug von Hubschraubern oder Großflugzeugen) oder wegen Witterungseinflüssen den Wertungsflug eines Teilnehmers, so hat der Pilot das Recht, nach Wiederaufnahme des Wettbewerbes seinen ganzen Flugdurchgang zu wiederholen. Ausgenommen davon sind Abbrüche von Wertungsflügen, bei denen durch ein Fehlverhalten des Piloten die Sicherheit von Menschen gefährdet wurde (die Sicherheitslinie darf nicht überflogen werden).

• Sicherheit während der Wertungsflüge

Das Fliegen hinter der Sicherheitslinie (siehe Anhang) ist verboten, und alle Flugfiguren, bei denen ein Verstoß gegen diese Bestimmung auftritt, sind von den Punkterichtern mit Null (0) zu bewerten. Bei mehrmaligen Verstößen eines Wettbewerbers gegen diese Sicherheitsregel hat der Wettbewerbsleiter diesen Piloten von der weiteren Teilnahme am Wettbewerb auszuschließen. Alle weiteren Sicherheitsbestimmungen siehe MSO 2.9

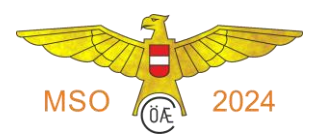

## 11.2.4 BEWERTUNGSVERFAHREN

#### 11.2.4.1 Auswertung

Grundsätzlich sind 5 Punkterichter einzusetzen. Es ist die höchste und die niedrigste Wertung einer jeden Flugfigur zu streichen und die drei mittleren Wertungen sind zu addieren. Nach Multiplikation mit dem entsprechenden K-Faktor ergibt sich die Wertung für eine Flugfigur.

Können aus Gründen, die nicht im Einflussbereich des Veranstalters liegen (z.B. ein Punkterichter erscheint wegen einer Autopanne nicht) nur drei Punkterichter eingesetzt werden, so ist kein Streichen von Punkterichterwertungen möglich.

Nachdem für alle Flugfiguren eines Teilnehmers die Punktezahlen errechnet wurden, werden diese addiert und ergeben die Gesamtpunktezahl für einen Durchgang.

#### 11.2.4.2 Gesamtwertung

Grundsätzlich werden 3 Durchgänge geflogen, alle 3 Durchgänge werden gewertet. Können aus besonderen Gründen nur 2 Durchgänge geflogen werden, so werden diese 2 Durchgänge für die Gesamtwertung herangezogen. Mit nur 1 geflogenen Durchgang gibt es kein wertbares Gesamtergebnis.

Sollte in der Gesamtwertung bei 2 Teilnehmern Punktegleichheit auftreten, so sind beide gleichrangig zu werten.

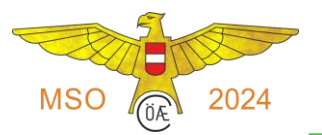

## 11.2.5 FLUGPROGRAMM

Die maximal erreichbare Punktezahl pro Durchgang beträgt 980 Punkte.

### 1.Durchgang

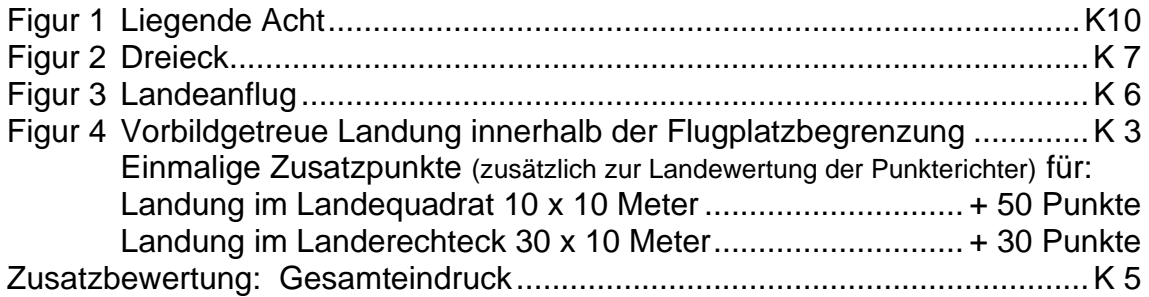

#### 2.Durchgang

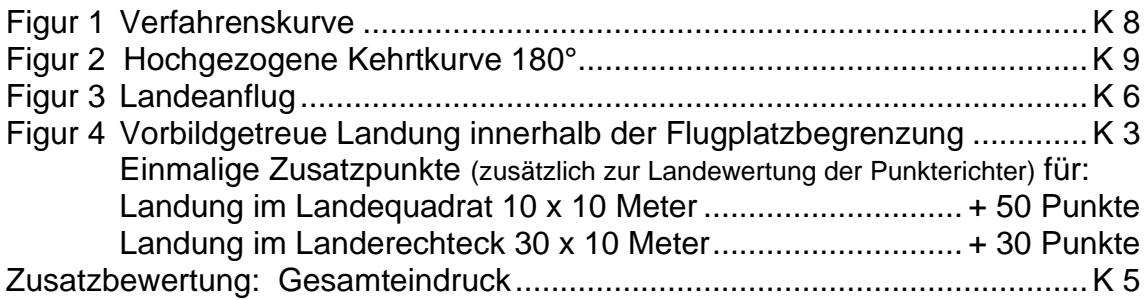

#### 3.Durchgang

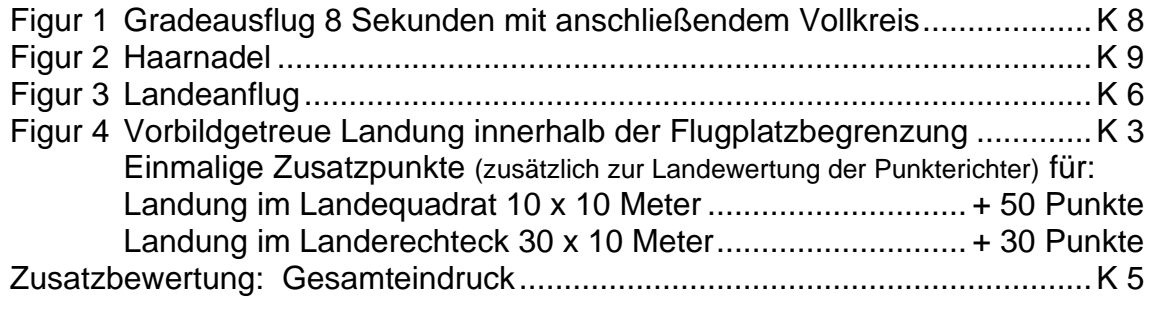

#### 11.2.5.1 Erläuterungen zum Flugprogramm

- <span id="page-3-0"></span>• Platzierung der Flugfiguren Alle Figuren mit Ausnahme des Landeanfluges sind innerhalb des 120°-Fensters vor den Punkterichtern zu fliegen. Beginn und Abschluss einer jeden Figur müssen immer mit "Jetzt" und "Ende" angekündigt werden.
- Flugrichtung der Figuren Die Flugrichtung der Figuren 1 bis 3 eines jeden Durchganges können vom Teilnehmer frei gewählt werden.
- Reihenfolge der Flugfiguren Die Reihenfolge, in der die Durchgänge und Figuren geflogen werden müssen, ist im RC-SF Programm fix vorgegeben. Ein Austauschen der Durchgänge oder das Verändern der Figurenabfolge innerhalb eines Durchganges ist nicht gestattet.

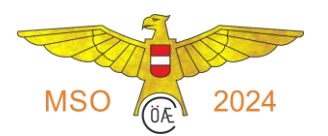

- <span id="page-4-1"></span>11.2.5.2 Allgemeine Bewertungsgrundlagen innerhalb der Flugfiguren:
	- a) Das Modell soll zu Beginn und am Ende jeder Figur horizontal und parallel zur Piste fliegen.
	- b) Das Modell soll beim An- und Abflug einer Flugfigur nicht nach links oder rechts abweichen.
	- c) Das Modell soll nicht stark angedrückt werden, sodass es die ursprüngliche Geschwindigkeit verändert (Ausnahme hochgezogene Kehrtkurve).
	- d) Das Modell soll ruhig fliegen, die Flächenspitzen sollen sich nicht andauernd heben und senken.
	- e) Kurven/Kreise werden mit deutlich sichtbarer, aber nicht zu großer Schräglage (maximal 45°) geflogen.
	- f) Die geflogenen Figuren müssen den Darstellungen in den Figurenzeichnungen entsprechen (jeweils spiegelbildlich für die andere Anflugrichtung).
	- g) Fehlen Teile einer Figur, so wird diese Figur mit Null (0) bewertet.
	- h) Der Zeitpunkt für die Ansagen von "Jetzt" und "Ende" und die grundsätzliche Positionierung der Figuren im Fenster ist in den Figurenzeichnungen ersichtlich.

#### <span id="page-4-0"></span>11.2.5.3 Zusatzbewertung Gesamteindruck ………………………………………………K=5

a) Flugstil

Im RC-SF Programm wird ein vorbildgetreuer Flugstil gefordert. Ein wesentliches Kriterium für die Beurteilung der Qualität eines Wertungsfluges ist daher die Nachahmung des Flugstiles eines manntragenden Segelflugzeuges. Hier ist nicht zu bewerten, ob mit einem (Semi-) Scalemodell oder mit einem Zweckmodell geflogen wird. Vielmehr muss der behäbige und in der Geschwindigkeit nicht über den normalen Gleitflug hinausgehende Flugstil honoriert werden.

#### b) Flughöhe

Das gesamte Programm soll so tief wie möglich geflogen werden, um den Punkterichtern eine optimale Beurteilung der geflogenen Figuren zu ermöglichen. Die Bewertung der Flughöhe beginnt mit dem "Jetzt" der 1.Figur. Ein deutlich sichtbarer Höhenabbau zwischen den Figuren, wie z.B. Steilkurven mit großem Höhenabbau, unnötige Kurven oder unnötige Streckenflüge, werden mit Punkteabzügen bewertet.

#### c) Harmonie des gesamten Fluges

Es ist vom Punkterichter nach der Landung zu beurteilen, ob der gesamte Flug (ab dem "Jetzt" der 1 Figur) harmonisch verlaufen ist. Die Figuren 1 bis 3 sollen in der geflogenen Größe zueinander gepasst haben und es sind auch die Passagen zwischen den Figuren 1 und 2 sowie 2 und 3 zu bewerten. Hier werden z.B. auch Fehler wie hektisches enges Umdrehen zum Anflug zur nächsten Figur mit Punkteabzügen bewertet.

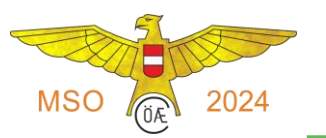

#### 11.2.6 BESCHREIBUNG DER FLUGFIGUREN

<span id="page-5-0"></span>11.2.6.1 1.Durchgang - Figur 1: Liegende Acht ……………………………………… …K=10

Die Figur beginnt mit einem geradlinigen und parallelen Anflug zur Piste. Zum richtigen Zeitpunkt wird eine 90° Kurve von der Piste weggeflogen, damit deren Ende die Fenstermitte tangiert. Ein sofortiger Steuerwechsel leitet den darauffolgenden Vollkreis ein, der den gleichen Radius aufweist und wieder in der Fenstermitte endet. Sofort darauf wird ein weiterer Steuerwechsel geflogen, an den sich dann eine 270° Kurve anschließt, die am Ausgangspunkt der ersten 90° Kurve endet. Ein zur Piste geradliniger und paralleler Abflug beendet die Figur.

#### *Bewertungsgrundlagen:*

- *a)* siehe [11.2.5.2](#page-4-1) allgemeine Bewertungsgrundlagen.
- *b)* Bei der 90° Kurve ist der geflogene Winkel zu klein oder zu groß.
- *c)* Der 1.Steuerwechsel ist nicht in der Fenstermitte platziert und die Flugzeuglängsachse ist nicht im rechten Winkel zur Piste.
- *d)* Der Vollkreis ist nicht gleichmäßig rund.
- *e)* Der Vollkreis endet nicht genau bei der Fenstermitte.
- *f)* Der 2.Steuerwechsel ist nicht in der Fenstermitte und die Flugzeuglängsachse ist nicht im rechten Winkel zur Piste.
- *g)* Die 270° Kurve ist nicht gleichmäßig rund und endet nicht am Ausgangspunkt der 90° Kurve.
- *h)* Die 3 Kurvenradien sind nicht gleich groß.

#### <span id="page-5-1"></span>11.2.6.2 1.Durchgang - Figur 2: Dreieck ………………………………….………………K=7

Das gleichseitige Dreieck ist symmetrisch zur Fenstermitte zu fliegen. Der Anflug zum Dreieck beginnt am 1.Eckpunkt. Es folgt nun ein zur Piste paralleler Geradeausflug zum 2.Eckpunkt, wo eine 120° Kurve zu fliegen ist. Diese mündet in einem schrägen Anflug zu Eckpunkt 3, der auf der Fenstermitte liegt. Dort ist wieder eine 120° Kurve zu fliegen, die in der Folge zum Eckpunkt 1 des Dreieckes führt. Nach der dritten 120° Kurve befindet sich das Modell in einem zur Piste parallelen und geradlinigen Abflug. Am Eckpunkt 2 wird die Figur abgeschlossen.

#### *Bewertungsgrundlagen:*

- *a)* siehe [11.2.5.2](#page-4-1) allgemeine Bewertungsgrundlagen
- *b)* Das Dreieck wird nicht symmetrisch zur Fenstermitte geflogen.
- *c)* Die Figur ist kein gleichseitiges Dreieck.
- *d)* Die 3 Kurven betragen nicht 120°.
- *e)* Die Radien der 3 Kurven sind nicht gleich.
- *f)* Die Dreiecksschenkel sind keine Geraden.
- *g)* Der Anflug zur ersten Kurve und der Abflug nach der dritten Kurve sind nicht deckungsgleich (übereinander).

#### <span id="page-5-2"></span>11.2.6.3 2.Durchgang - Figur 1: Verfahrenskurve …………………………….…………..K=8

Die Figur beginnt mit einem geradlinigen und parallelen Anflug zur Piste. Dann ist eine Kurve mit 90° von der Piste weg zu fliegen. Sofort darauf wird ein Steuerwechsel geflogen an den sich dann eine 270° Kurve anschließt, welche genau mittig platziert sein muss und die wieder in Richtung der Anflugachse führt. Ein gerader und zur Piste paralleler Abflug beendet die Figur.

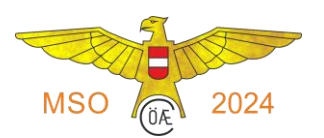

*Bewertungsgrundlagen*:

- *a)* siehe [11.2.5.2](#page-4-1) allgemeine Bewertungsgrundlagen
- *b)* Bei der 90° Kurve ist der geflogene Winkel zu klein oder zu groß.
- *c)* Beim Steuerwechsel ist die Flugzeuglängsachse nicht im rechten Winkel zur Piste.
- *d)* Bei der 270° Kurve ist der geflogene Winkel kleiner oder größer als 270° .
- *e)* Die 270° Kurve ist nicht in der Fenstermitte platziert.
- *f)* Beide Kurven sind nicht gleichmäßig rund und haben unterschiedliche Radien.
- *g)* Das Modell beendet die Figur nicht in Richtung der Anflugachse.

## <span id="page-6-0"></span>11.2.6.4 2.Durchgang - Figur 2: Hochgezogene Kehrtkurve 180°……….………………K=9

Die Figur beginnt mit einem geradlinigen und parallelen Anflug zur Piste. Vor der Fenstermitte wird das Modell in einem sanften Bogen nach unten geflogen und in der Folge angedrückt. Der Winkel des Stechfluges sollte 20° bis 30° betragen, darf aber keinesfalls steiler als 45° sein. Sobald die nötige Geschwindigkeit erreicht ist wird nach der Fenstermitte ein sanfter Abfangbogen geflogen, der das Modell jetzt in einen kurzen Steigflug bringt, dessen Winkel wiederum nicht größer als 45° sein darf. Die Länge des Steigfluges richtet sich nach der benötigten Geschwindigkeit für die anschließende 180° Kurve. Diese muss gleichmäßig rund und mit entsprechender Schräglage geflogen werden und darf keine Abkipptendenzen zeigen. Es steht dem Piloten frei eine Rechts- oder Linkskurve zu fliegen. Nach der 180° Kurve vollführt das Modell wieder einen kurzen Stechflug (gleicher Winkel wie beim Steigflug) samt sanftem Abfangbogen, dessen Scheitel die gleiche Höhe aufweist wie der erste Abfangbogen. Ein horizontaler Abflug bis zur Fenstermitte beendet die Figur.

#### *Bewertungsgrundlagen:*

- *a)* siehe [11.2.5.2](#page-4-1) allgemeine Bewertungsgrundlagen.
- *b)* Zwischen horizontalem Anflug und Stechflug ist kein sanfter Bogen.
- *c)* Der Winkel des Stechfluges ist größer als 45°.
- *d)* Der Abfangbogen ist nicht sanft, sondern abrupt.
- e) Der Winkel des Steigfluges ist größer als 45°.
- *f)* Die 180° Kurve ist nicht rund, das Modell kippt ab.
- *g)* Der anschließende Stechflug hat nicht den gleichen Winkel wie der Steigflug zur 180°-Kurve.
- *h)* Es folgt kein zweiter sanfter Abfangbogen.
- *i)* Der Ausflug aus der Figur beginnt höher oder tiefer als der Scheitelpunkt des 1.Abfangbogens.
- *j)* Der Abflug ist nicht horizontal und nicht entgegen der Anflugrichtung.

## <span id="page-6-1"></span>11.2.6.5 3.Durchgang - Figur 1: Geradeausflug 8 Sekunden mit

anschließendem Vollkreis …………………..…………K=8

Das Modell fliegt in gerader Richtung 8 Sekunden. Der Geradeausflug ist nach der Fensterbegrenzung zu beginnen und muss parallel zur Piste geflogen werden. Die Länge der zurückgelegten Strecke richtet sich nach der Windgeschwindigkeit und darf nicht zur Bewertung herangezogen werden. Allerdings muss die horizontale Entfernung so gewählt werden, dass die 8 Sekunden bei der Fenstermitte beendet werden.

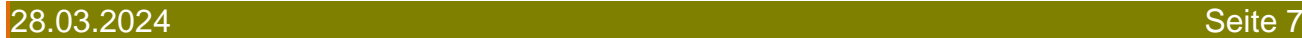

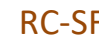

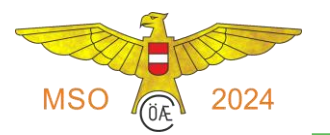

Direkt im Anschluss an den Geradeausflug ist der Vollkreis zu fliegen.

Der Anflug zum Kreis (die 8 Sekunden Geradeaus) wie auch der Ausflug aus dem Kreis bilden eine Gerade, die parallel zur Piste verläuft. Der Kreis selbst soll gleichmäßig rund geflogen werden und muss genau mittig platziert sein. Ein gerader und zur Piste paralleler Abflug beendet die Figur.

*Bewertungsgrundlagen:*

- *a)* siehe [11.2.5.2](#page-4-1) allgemeine Bewertungsgrundlagen.
- *b)* Der Geradeausflug ist kürzer als 8 Sekunden (pro fehlender Sekunde 1 Punkt Abzug). Eine längere Zeit als 8 Sekunden ergibt keine Minderwertung.
- *c)* Der Kreis ist nicht gleichmäßig rund.
- *d)* Das Modell beendet den Kreis nicht an der Stelle, wo er begonnen wurde.

<span id="page-7-0"></span>3.Durchgang - Figur 2: Haarnadel ..................................................................K=9 Die Figur beginnt mit einem geradlinigen und parallelen Anflug zur Piste. Danach erfolgt eine 90°-Kurve von der Piste weg, auf die sich ein Geradeausflug anschließt. Dieser muss deutlich sichtbar sein und darf nicht zu kurz gewählt werden, um tatsächlich den Eindruck einer Haarnadel zu erhalten. Anschließend an den Geradeausflug vollführt das Modell eine 180°-Kurve, sodass es nun zurück in Richtung Piste fliegt. Eine 90°-Kurve richtet das Modell wieder parallel zur Piste aus. Ein gerader und zur Piste paralleler Abflug beendet die Figur.

Die Kurvenradien müssen bei allen 3 Richtungsänderungen gleich sein.

*Bewertungsgrundlagen:*

- *a)* siehe [11.2.5.2](#page-4-1) allgemeine Bewertungsgrundlagen.
- *b)* Die bei den 3 Kurven geflogenen Richtungsänderungen entsprechen nicht 90° bzw. 180° .
- *c)* Die Kurvenradien der 3 Richtungsänderungen sind nicht gleich groß.
- *d)* Bei den Geradeausflügen zwischen den Kurven ist die Flugrichtung nicht im rechten Winkel zur Piste.
- *e)* Die Figur fällt zu breit aus (Radien zu groß, Geradeausflüge zu kurz), man hat nicht den Eindruck einer Haarnadel.

#### <span id="page-7-1"></span>11.2.6.6 Durchgang 1 bis 3 - Figur 3: Landeanflug ………………………………………K=6

Ankündigung: "Landeanflug und Landung....... Jetzt"

Der Landeanflug beginnt bei der Fenstermitte. Das Modell fliegt dann im normalen Gleitflug parallel zur Piste mindestens bis in Höhe des Pistenendes geradeaus und vollführt dann eine 180°-Kurve, die genau auf der Pistenlängsachse endet. Bis zu diesem Zeitpunkt muss im normalen Gleitflug geflogen werden.

Der Endanflug muss von der letzten Kurve an geradlinig sein und mindestens die halbe Pistenlänge betragen. Hier darf auch nicht mehr im normalen Gleitflug geflogen werden, sondern das Modell muss sich in einem stetigen Sinkflug befinden. Kurz vor dem Aufsetzen soll das Modell abgefangen werden, um dann bei der Landung mit möglichst geringer Fahrt aufsetzen zu können.

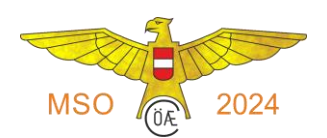

*Bewertungsgrundlagen:*

- *a)* Die Figur beginnt nicht bei der Fenstermitte.
- *b)* Der erste Geradeausflug entgegen der Landerichtung und parallel zur Piste ist nicht geradlinig und zu kurz.
- *c)* Die 180°-Kurve hat keinen konstanten Radius.
- *d)* Vom Figurenanfang bis nach dem Einschwenken in Landerichtung wird nicht mit normaler Gleitfluggeschwindigkeit und mit normalem Gleitwinkel geflogen.
- *e)* Der Endanflug ist nicht geradlinig und nicht auf Pistenlängsachse.
- *f)* Das Modell sinkt im Endanflug nicht stetig und gleichmäßig; es steigt wieder weg.
- *g)* Das Modell wird knapp über dem Boden nicht abgefangen.
- *h)* Die Wertung Null (0) wird vergeben, wenn
	- das Modell im Endanflug mehr als 45° von der Landerichtung abweicht
	- der Endanflug kürzer ist als die halbe Pistenlänge
	- das Modell Objekte oder Personen berührt.

#### <span id="page-8-0"></span>11.2.6.7 Durchgang 1 bis 3 - Figur 4: Landung

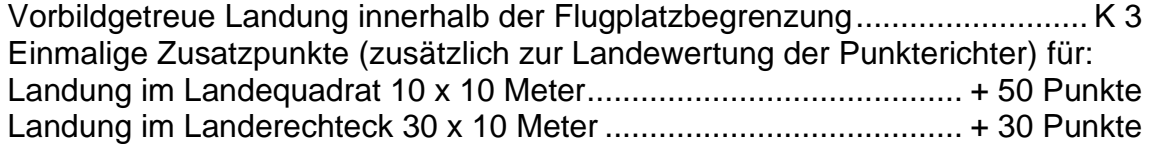

Die Figur Landung schließt unmittelbar an die Figur Landeanflug an und muss nicht extra mit "Jetzt" angesagt werden. Das Modell soll gleich nach dem Abfangen im Landeanflug mit möglichst geringer Fahrt zur Landung ansetzen und danach bis zum Stillstand geradlinig ausrollen.

Die Wertung endet automatisch mit Stillstand des Modells.

Als Aufsetzpunkt gilt die erste Berührung des Modells mit dem Boden egal ob mit dem Rumpf, Tragflügelspitze, Leitwerk, Hauptfahrwerk oder Sporn.

#### *Bewertungsgrundlagen:*

- *a)* Das Modell setzt zu schnell auf, sodass es wieder weg steigt.
- *b)* Das Modell setzt hart auf.
- *c)* Das Modell rollt nach dem Aufsetzen nicht gerade aus.
- *d)* Die Tragflächenspitzen streifen am Boden.
- *e)* Die Wertung Null (0) wird vergeben, wenn das Modell:
	- sich um mehr als 180° um die Hochachse dreht
	- mit der Rumpfspitze im Boden stecken bleibt
	- auf dem Rücken zum Stillstand kommt
	- außerhalb der Flugplatzbegrenzung aufsetzt
	- Objekte oder Personen berührt
	- den Verlust eines Teiles aufweist.

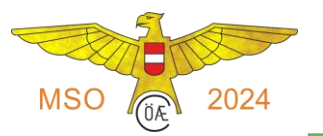

# **Sonstiges**

Das Bundesfachreferat RC-SF stellt den Veranstaltern von Wettbewerben folgende Hilfsmittel kostenlos zur Verfügung:

• Wertungszettel für Punkterichter

(in Excel, pro DG ein Blatt mit jeweils 2 gleichen Wertungszettel pro A4-Seite)

• Auswertungsprogramm für die Klasse RC-SF

Die Software (in Excel) gestattet in einem Bewerb 3 getrennte Wertungen zu erstellen (z.B. nationaler Bewerb, Landesmeisterschaft und Vereinsmeisterschaft) inklusive des Druckes von diversen Urkunden

Download von der BFR-Homepage auf [http://www.schleppleine.at](http://www.schleppleine.at/)

## **Anhang 1) Figurenzeichnungen für RC-SF**

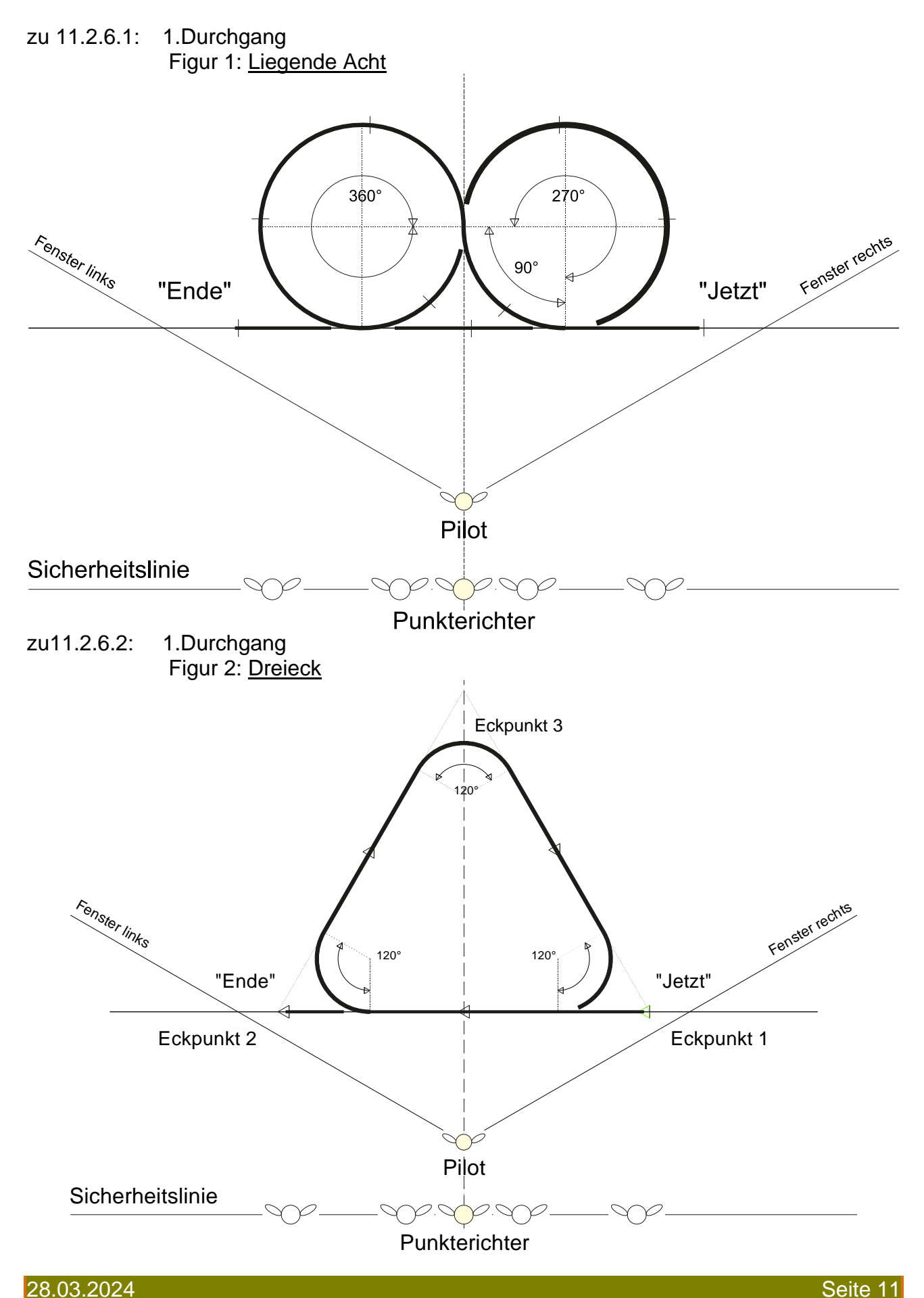

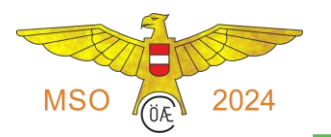

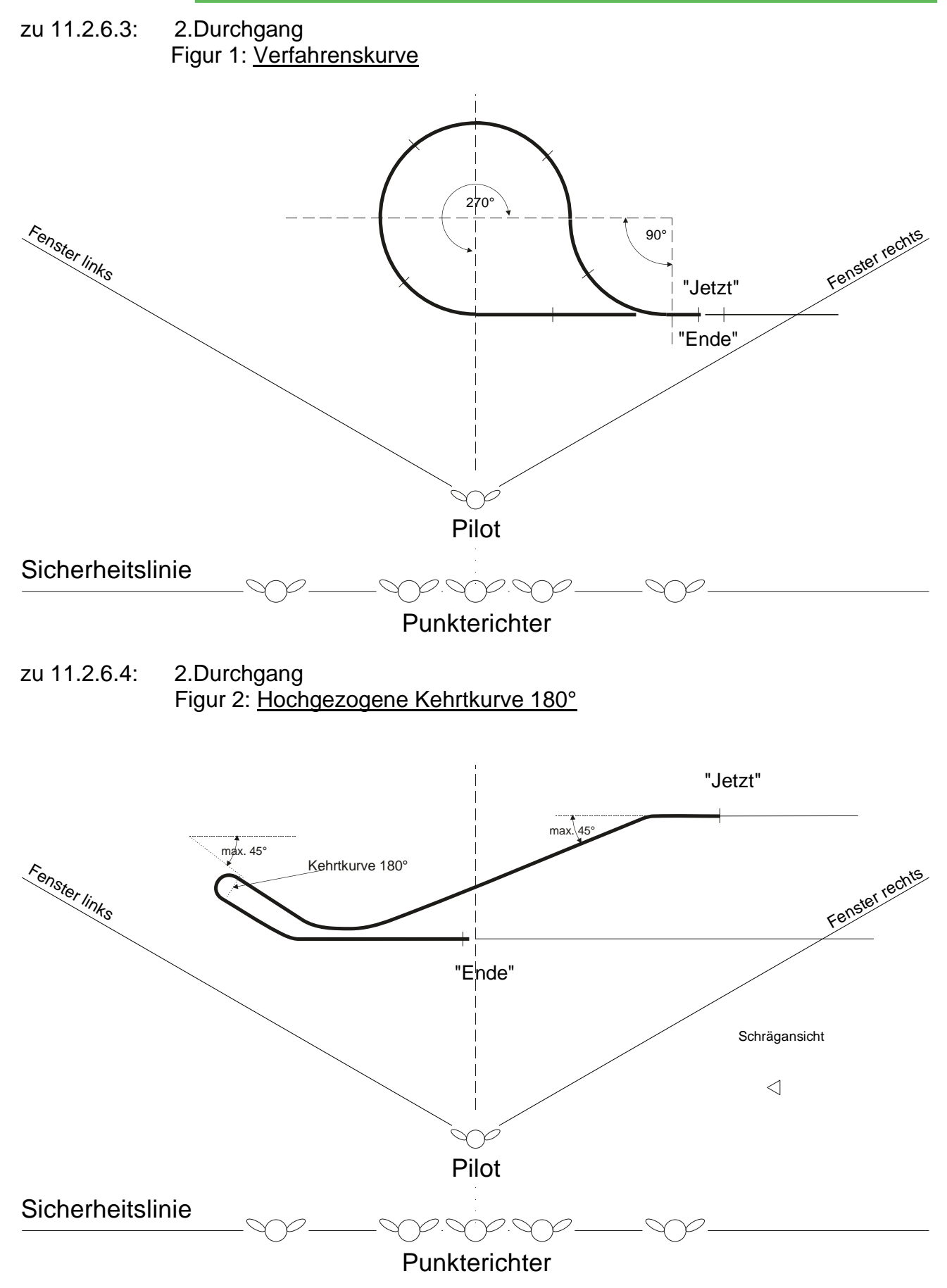

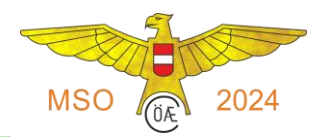

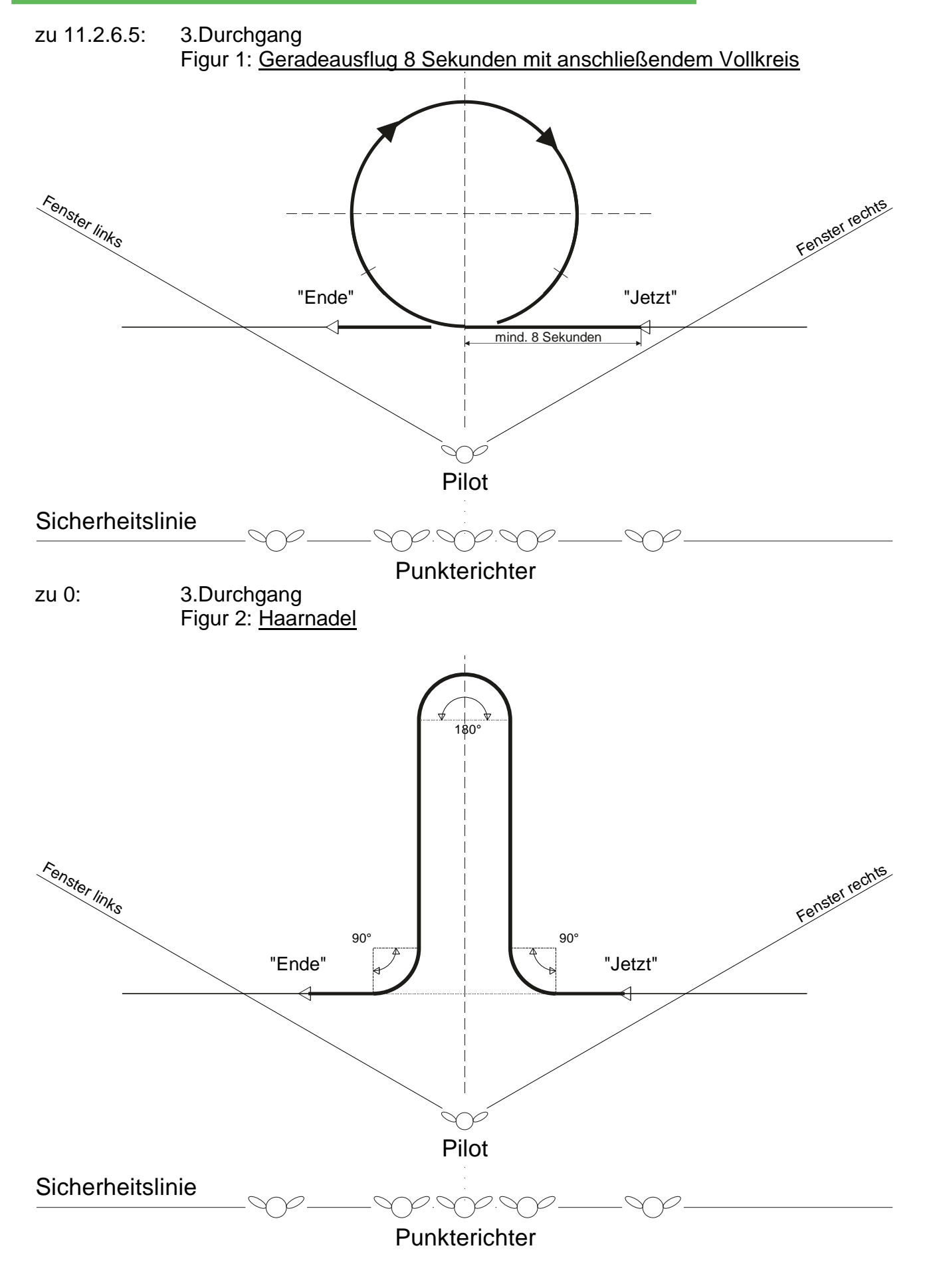

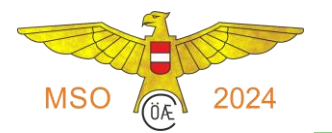

## zu [11.2.6.6](#page-7-1) und [11.2.6.7:](#page-8-0) 1. bis 3.Durchgang Figur 3 und 4: Landeanflug mit anschließender Landung

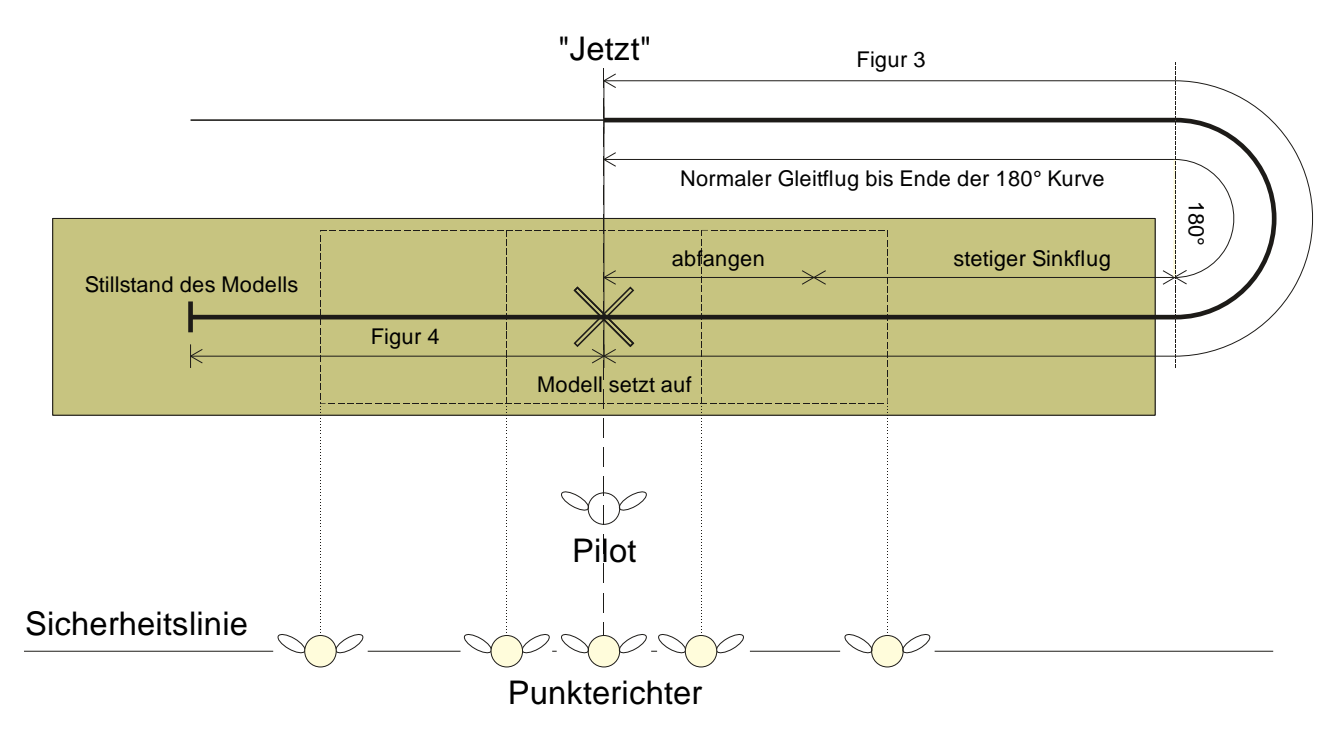

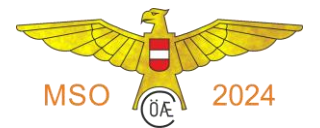

## **Anhang 2) Platzierung Landerechtecke, Punkterichter und 120°-Fenster**

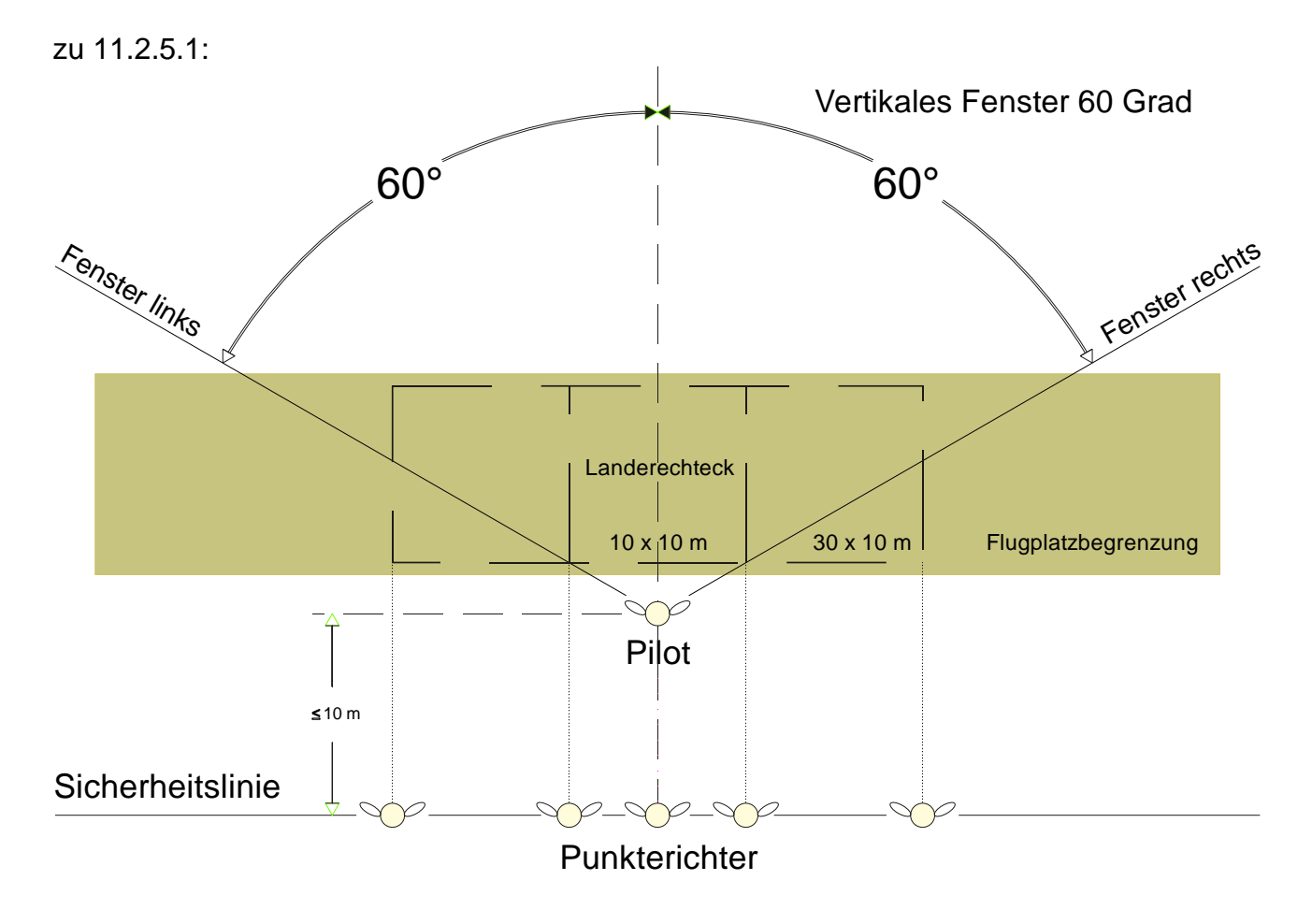

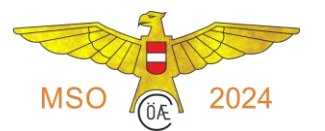

# **Anhang 3) Muster einer Auswertungskarte**:

Originale für alle 3 Durchgänge zum Kopieren als Excel-Datei auf der BFR-Homepage

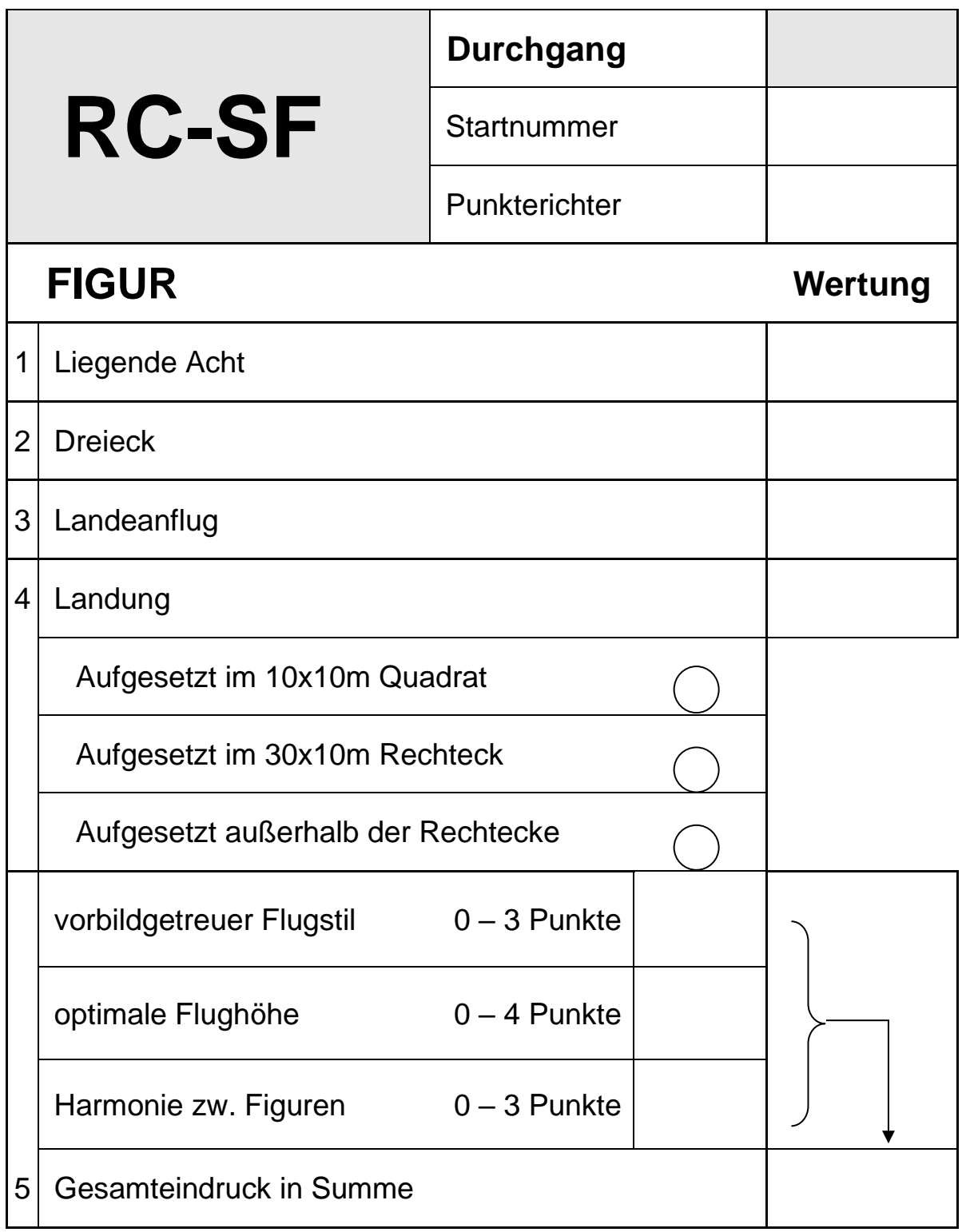

Unterschrift Punkterichter: